## Antwort zur Frage 325:

Hilfsschema zur Umrechnung von Einheiten im Zehnerschritt

Pro Längeneinheit gibt es nur eine Einer-Spalte, da der Umrechnungsfaktor von einer Einheit zur nächstkleineren 10 ist.

Beispiel:

Rechne 540m828dm3mm in cm und km um.

Trage die 540 m so in die Tabelle ein, dass die Einer-Ziffer (hier 0) in der m-Spalte steht. Schreibe die restlichen Ziffern in die Spalten davor.

Trage die 828 dm so in die Tabelle ein, dass die Einer-Ziffer (hier 8) in der dm-Spalte steht. Schreibe die restlichen Ziffern in die Spalten davor.

Trage die 3 mm so in die Tabelle ein, dass die Einer-Ziffer (hier 3) in der mm-Spalte steht. Schreibe die restlichen Ziffern in die Spalten davor.

Falls Ziffern untereinander stehen, addiere schriftlich. Gibt es leere Spalten zwischen Ziffern, ergänze durch das Eintragen von Nullen.

Setze das Komma nach der Ziffer, die in der Spalte der gewünschten Einheit steht.

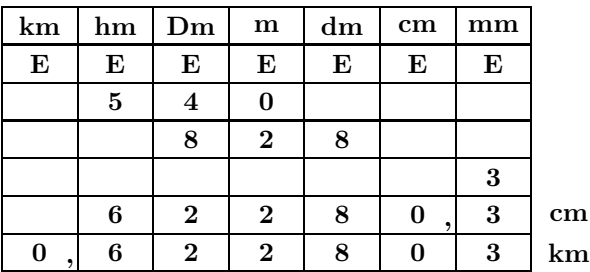